## **KENDRIYA VIDYALAYA SANGATHAN AGRA REGION PRE BOARD EXAMINATION (Session 2022-23)**

**Subject : (083) Computer Science** 

**Class : XII Time Allowed : 03:00 Hours**<br> **Subject** : (083) Computer Science **Maximum Marks** : 70

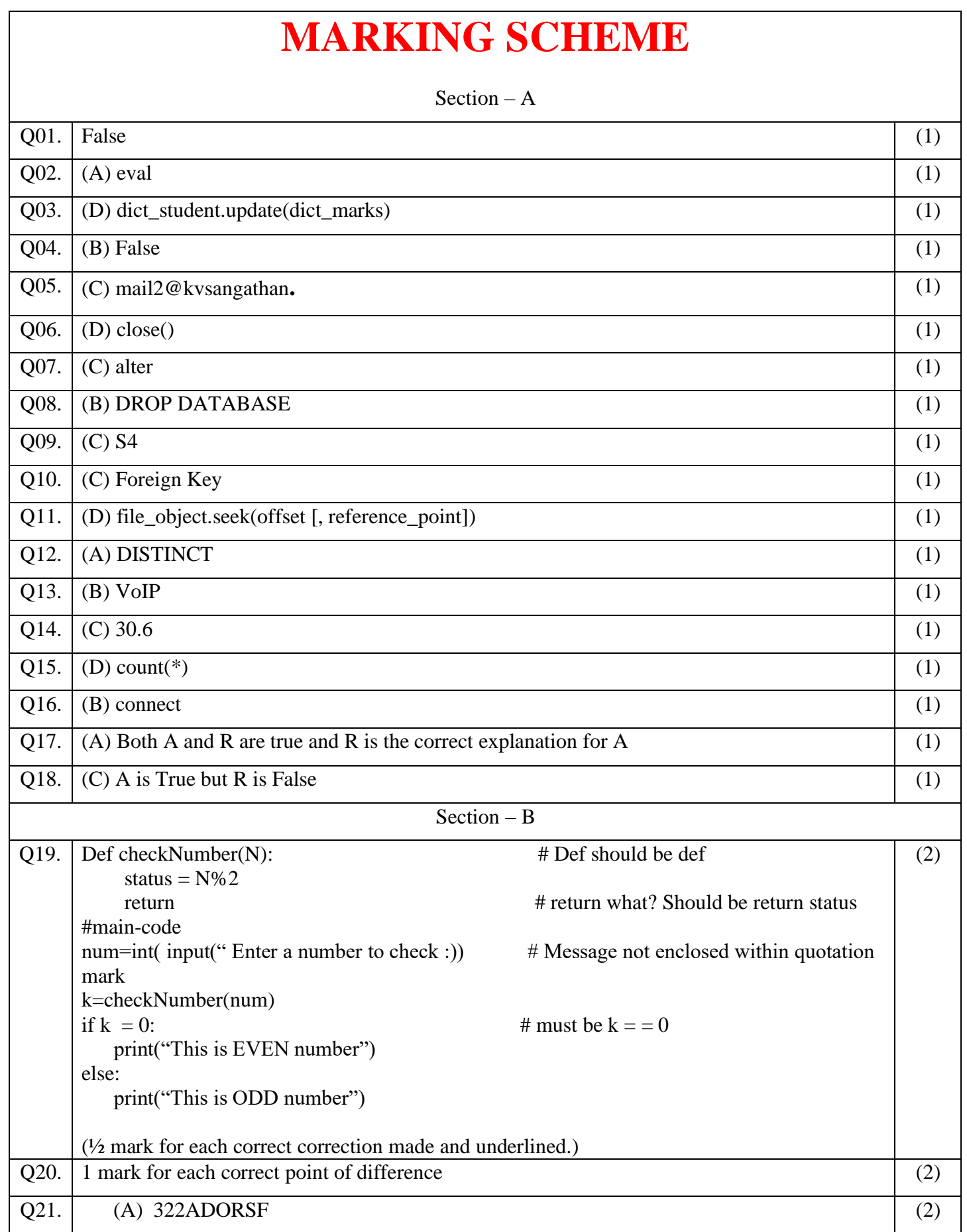

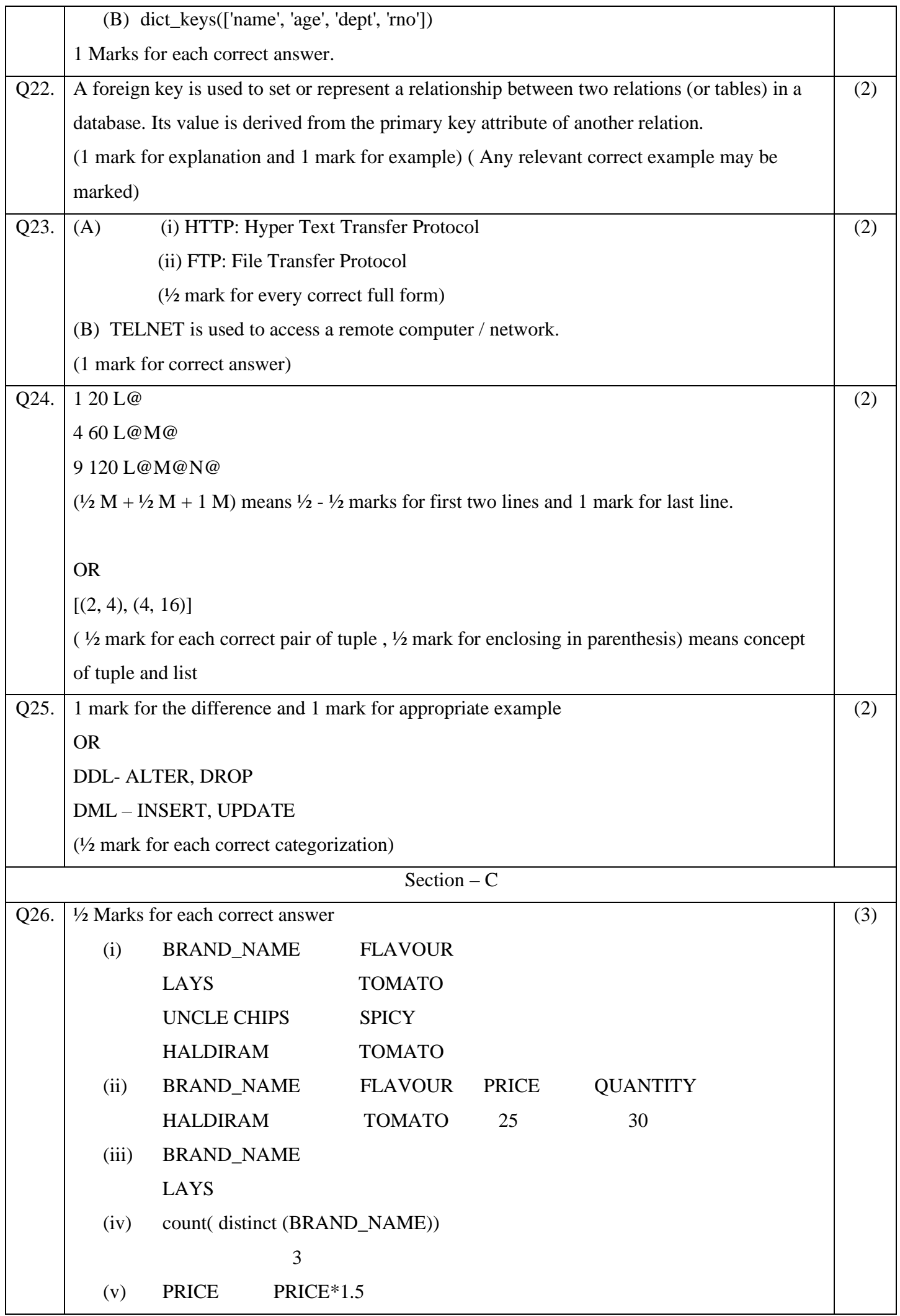

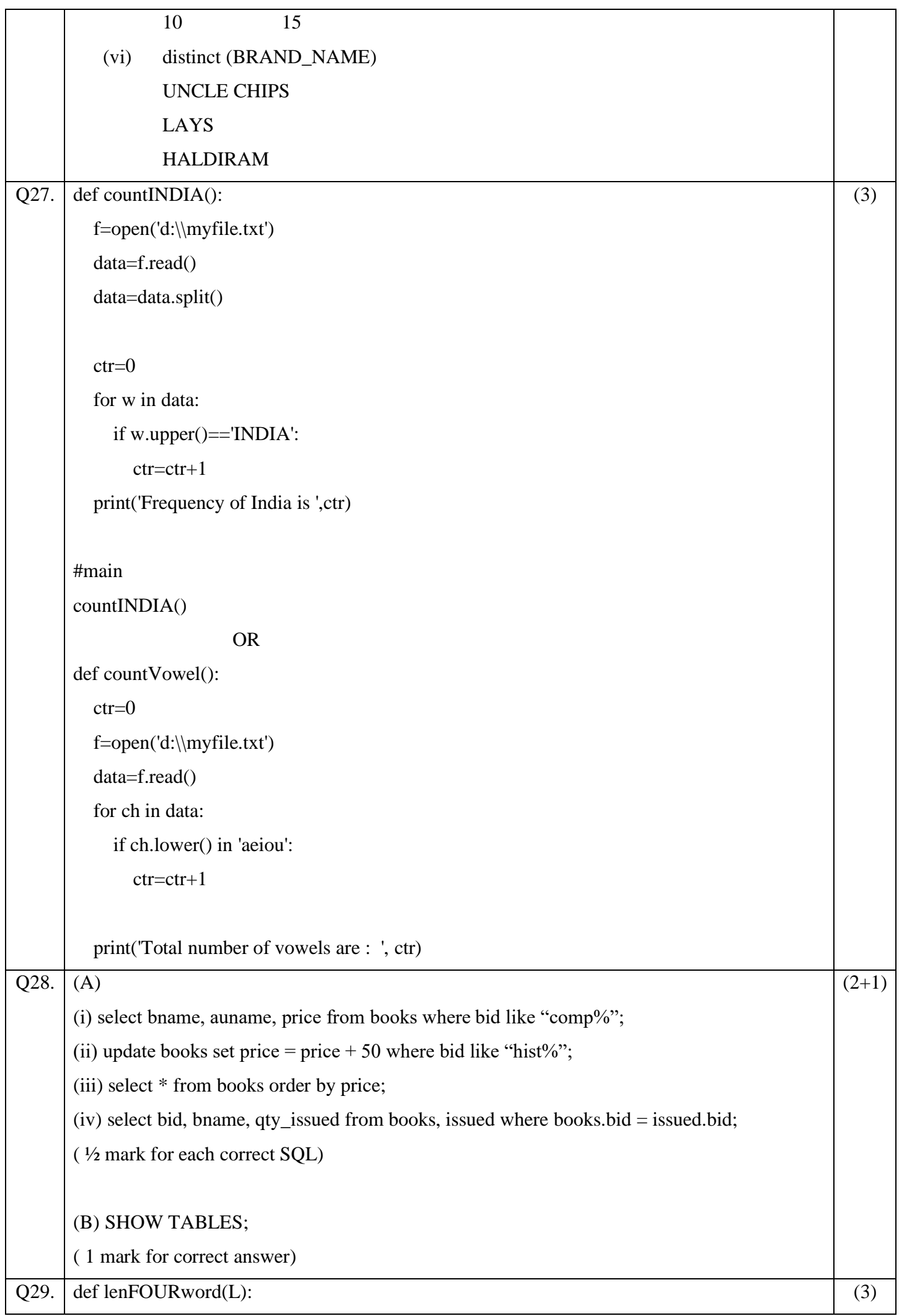

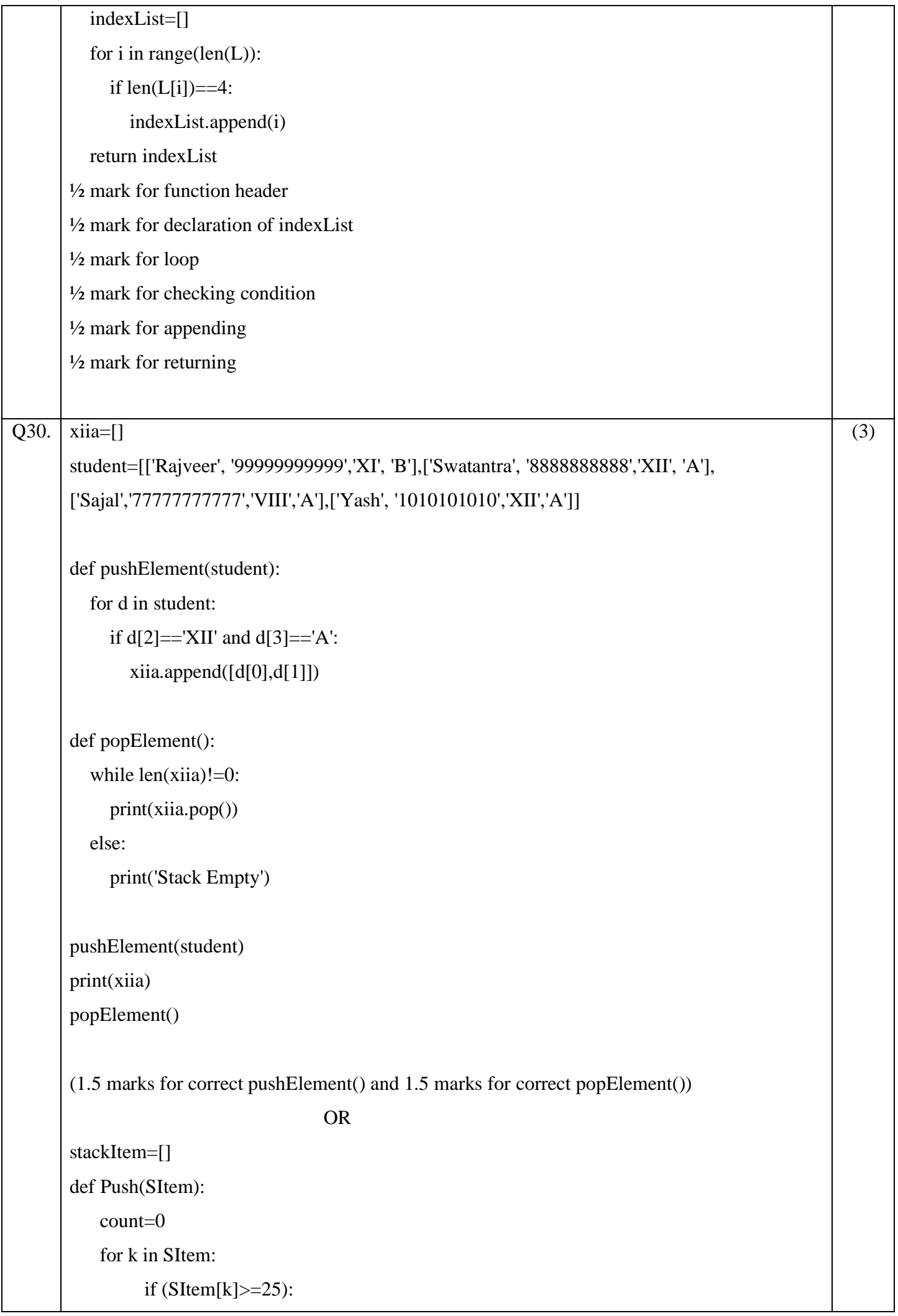

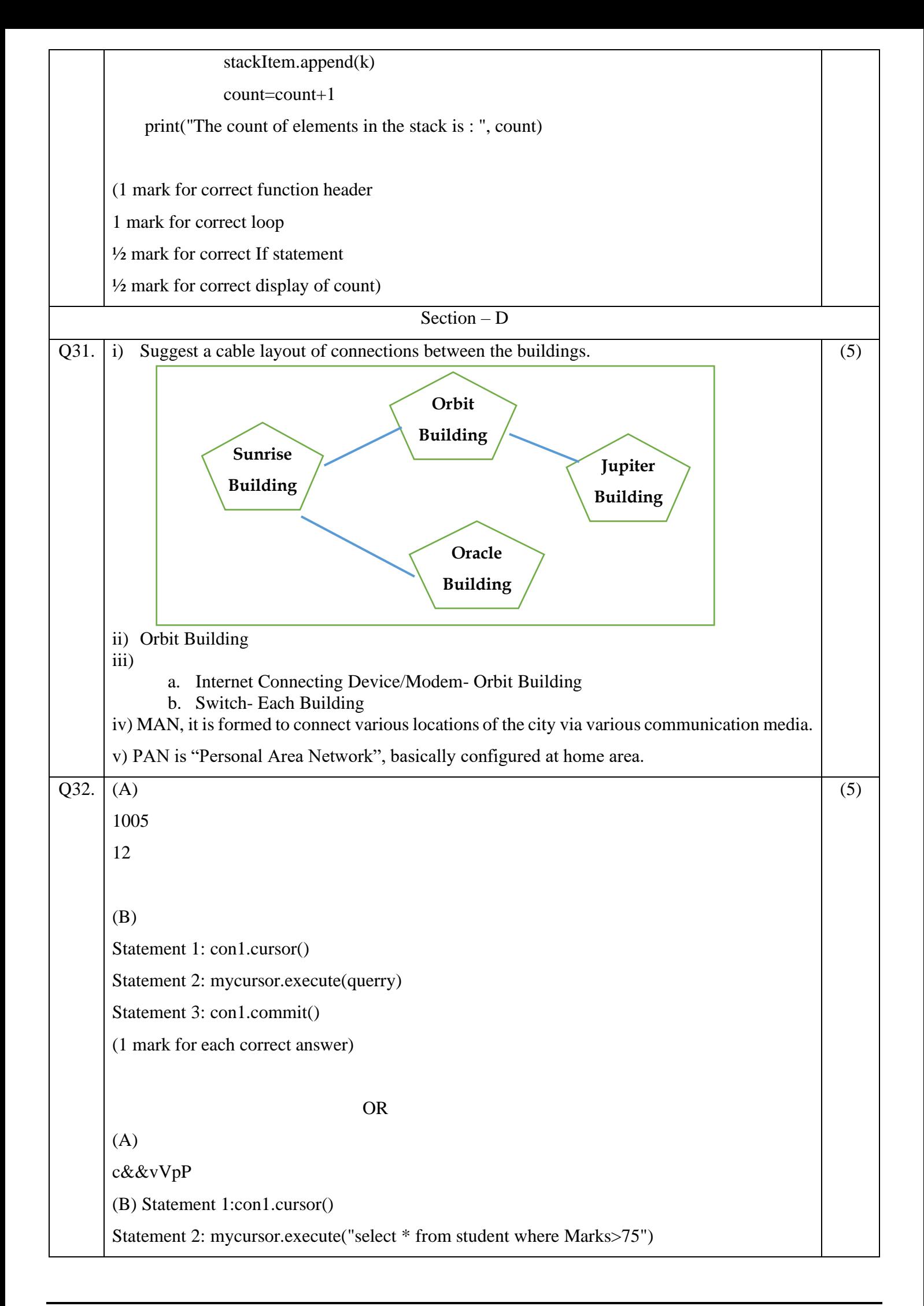

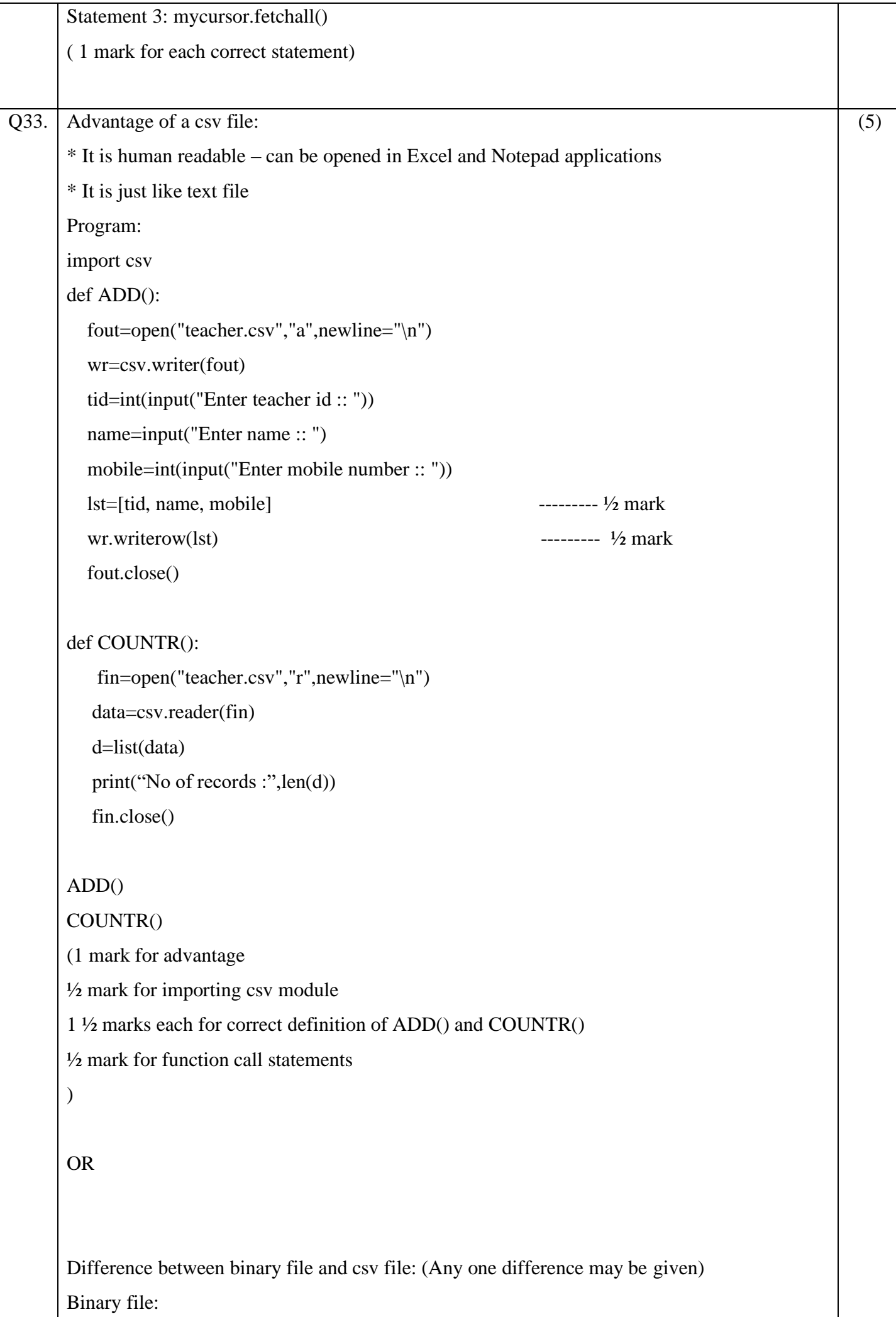

```
* Extension is .dat
```
\* Not human readable

\* Stores data in the form of 0s and 1s

CSV file

\* Extension is .csv

\* Human readable

\* Stores data like a text file

Program:

import csv

def add():

fout=open("employee.csv","a",newline='\n')

wr=csv.writer(fout)

eid=int(input("Enter Employee Id :: "))

name=input("Enter employee name :: ")

salary =int(input("Enter salary :: "))

FD=[eid, name, salary]

wr.writerow(FD)

fout.close()

```
def search():
```
 fin=open("employee.csv","r",newline='\n') data=csv.reader(fin) found=False print("The Details are") for i in data: if int(i[2])>40000: found=True  $print(i[0], i[1], i[2])$  if found==False: print("Record not found") fin.close() add() print("Now displaying") search() (1 mark for difference ½ mark for importing csv module 1 ½ marks each for correct definition of add() and search()

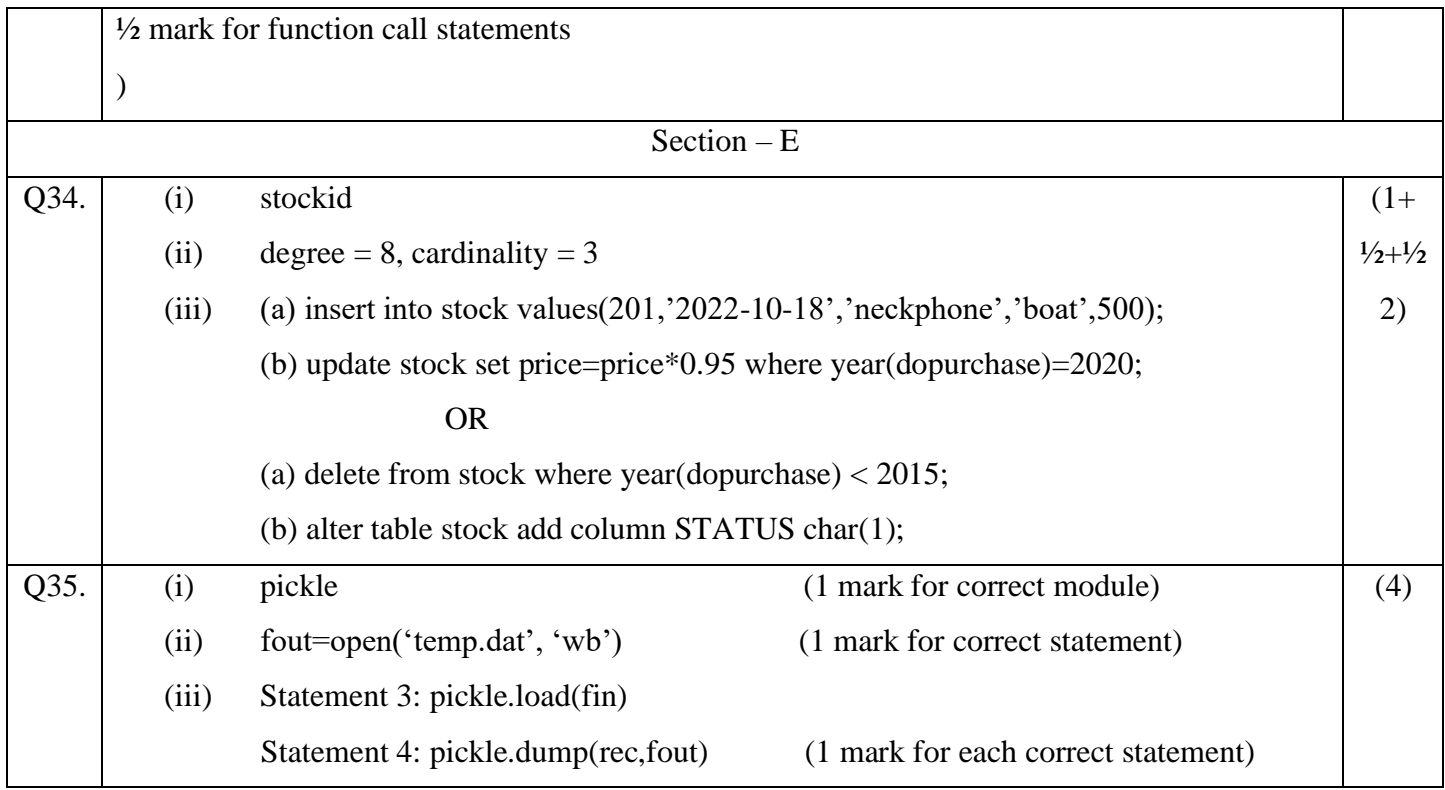

0-O-o- End of Paper –o-O-0